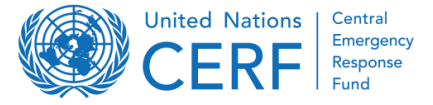

Ce document offre des informations générales sur les modèles de candidature CERF et fournit des conseils aux candidats sur la manière de rédiger la stratégie d'allocation et les propositions de projet pour un processus de candidature global et efficace. Ces directives s'appliquent aux projets CERF réguliers et standards - pour les allocations spéciales («non-standard») les détails peuvent varier et doivent être convenus avec le secrétariat du CERF.

# **Structure des modèles d'application CERF**

- − Les modèles CERF sont adaptés aux deux différentes fenêtres CERF : les **Réponse rapide (RR)** et les **Urgences sous-financées (UFE)**. Veuillez-vous assurer d'utiliser respectivement le bon modèle.
- Les modèles CERF couvrent les informations à deux niveaux, à travers différents documents Word : Le niveau d'allocation (stratégie) et le niveau projet (projet).
- − La **stratégie d'allocation** aborde le cadre stratégique et opérationnel de l'allocation globale du CERF à une intervention d'urgence spécifique, et doit être consolidée par un point focal CERF sélectionné sur le terrain.
- − Pour les deux guichets de financement du CERF, les candidats doivent soumettre **un premier aperçu de l'allocation prévue** pour examen par le secrétariat du CERF (**«demande initial»** de Réponse Rapide, ou **«stratégie de priorisation»** pour les Urgences sous-financées). **Sauf indication contraire, les agences ne devraient pas commencer à élaborer des propositions de projet avant que le secrétariat du CERF n'ait fourni ses commentaires sur ce schéma**.
- − **Les stratégies de priorisation de l'UFE** comprennent à la fois la priorisation stratégique et opérationnelle dans deux documents distincts. **Les demandes initiales des RR** sont basées sur le modèle de stratégie d'allocation et seules les parties **vertes** doivent être remplies (les parties **rouges** sont remplies plus tard lorsque le CR / HC soumet la demande complète, y compris les projets au CERF ; veuillez suivre le texte d'orientation dans le modèle document pour savoir quelles informations sont requises et à quel stade).
- − **Les propositions de projets** sont élaborées par des agences. Les propositions de projet individuelles devraient corroborer la stratégie globale de réponse intersectorielle et la portée de l'assistance du CERF, comme expliqué dans la priorisation d'allocations, et devraient se compléter. Les synergies, la complémentarité et les activités conjointes doivent être mises en évidence dans la proposition de projet respective ainsi que dans la hiérarchisation des allocations.
- − Tous les documents de candidature seront téléchargés dans **le système de gestion des subventions interne du CERF (GMS)** pour un processus d'examen complet. Pour ce faire, le format de certains champs des modèles est verrouillé à l'édition et ne peut en aucun cas être altéré, changé ou modifié, ni copié, dans un autre document Word.

# **Détails des différentes sections de la proposition de projet CERF**

#### **Section 1: Informations générales**

**Les Secteurs** : Assurez-vous que chaque secteur est répertorié à la page 1 (projets à un, ou plusieurs secteurs). Un tableau des bénéficiaires et au moins un produit (avec les indicateurs / activités correspondants) sont nécessaires par secteur.

**Date de début du projet** : **La date standard** de début d'un projet financé par le CERF est la **date de décaissement des fonds par le CERF**, qui peut être consultée via le **module d'allocation** sur le site Web du CERF. Si une agence a commencé à dépenser des fonds avant le décaissement des fonds du CERF, elle peut opter pour **une date anticipée de début d'un maximum de six semaines** avant la date de décaissement mais pas avant le début de l'urgence. Les agences sont encouragées à utiliser cette option, en particulier pour les urgences soudaines. **Les dates anticipées de début sont disponibles pour les projets des deux fenêtres de financement CERF.**

- **Durée du projet :** A partir de la date de début (précoce), la durée est de **6 mois pour les projets d'intervention rapide** et de **12 mois pour les projets d'urgence sous-financés**. **Les allocations non standard** avec **des durées de projet spéciales** doivent être approuvées par le secrétariat du CERF (des modèles spéciaux peuvent être nécessaires). Toutes les activités du projet doivent être achevées dans la période de projet fixée, y compris celles des partenaires d'exécution. Celles-ci peuvent inclure le recrutement et la passation de marchés de tout le personnel du projet, l'acquisition et la fourniture de tous les biens et services, le lancement du projet, y compris les accords de partenariat nécessaires et la clôture du projet (le cas échéant). **La clôture financière** peut avoir lieu après la date de fin du projet, mais le plus tôt possible; ceux-ci peuvent inclure des paiements aux consultants ou fournisseurs , ainsi que le respect des engagements pour des services ou des biens non payés. Aucune rétro-facturation n'est autorisée après la date de fin du projet.
- **Total des fonds nécessaires pour la réponse de l'agence à l'urgence actuelle :** Pour **les demandes de réponse rapide**, cela fait référence aux besoins de financement de l'agence requérante dans le(s) secteur(s) prioritaire(s) à l'urgence actuelle que la fenêtre de réponse rapide a l'intention de traiter (en cas crise prolongée, veuillez vous référer à l'urgence spécifique ou à la nouvelle phase d'intervention d'urgence uniquement). Pour **les demandes d'urgence insuffisamment financées**, il s'agit des besoins de financement de l'agence pour les activités correspondantes **au Plan de réponse humanitaire (HRP) ou d'un autre plan humanitaire**. Si un HRP existe, utilisez l'exigence du projet. En l'absence de HRP, les «besoins totaux du projet» doivent refléter les besoins de financement de l'organisme demandeur pour son programme humanitaire dans le(s) secteur(s) prioritaire(s).
- **Total des fonds reçus pour la réponse de l'agence à l'urgence actuelle :** Indiquez le montant reçu en rapport au total indiqué dans la section ci-dessus. Lorsqu'un HRP ou un plan d'appel/réponse éclair pertinent existe, il doit être identique à ce qui est enregistré sur le service de suivi financier (FTS).

**Total des fonds CERF demandés pour cette proposition de projet** : Le total des fonds CERF demandés ne doit pas représenter 100% du total des fonds demandés, car **le financement CERF doit être complété par d'autres sources de financement**. Normalement, le CERF contribue à une partie limitée des besoins d'intervention totale de l'organisme pour relancer les éléments les plus vitaux et les plus urgents de l'intervention d'urgence.

# **Section 2 : Aperçu du Projet**

#### **Résumé du Projet :**

- − Soyez concis et résumez les statistiques et informations clés qui sous-tendent votre proposition. Ne répétez pas ce qui est déjà inclus dans la hiérarchisation des allocations (par exemple : un aperçu général de la crise et des besoins globaux).
- − Qui sont les **bénéficiaires cibles du projet** (qui, où, combien), comment sont-ils identifiés, et sur la base de quels critères ? Mettez en évidence les groupes préoccupants.
- − Quels sont les **résultats spécifiques et les activités prévues** du projet ? Comment répondront-ils aux besoins humanitaires identifiés dans la section ci-dessus ?

#### **Tableau des Bénéficiaires (personnes ciblées) :**

- − Fournir **le nombre estimé de bénéficiaires du projet** par sexe, groupe d'âge et catégorie (ne pas utiliser le nombre de ménages ni le pourcentage de personnes ciblées).
- − N'incluez dans le tableau que les personnes qui recevront **directement** des biens ou des services du projet financé par le CERF.
- − La population bénéficiant indirectement de ce financement du CERF (par exemple : des campagnes de sensibilisation/d'information, des activités de diffusion, du soutien à la logistique et de l'expansion du stockage de la capacité de prestation de services, etc.) ne doit pas être incluse dans les tableaux, mais l'agence peut choisir de quantifier et de décrire les bénéficiaires supplémentaires du projet dans la section narrative «Personnes indirectement ciblées par le projet».
- − Les «autres personnes affectées» comprennent les personnes affectées par une catastrophe naturelle ou un conflit qui n'ont pas été déplacées, et n'accueillent pas de réfugiés, de PDI ou de rapatriés.
- − Assurez-vous que les totaux sont corrects et que les chiffres correspondent aux informations sur les activités prévues dans le cadre des résultats et le budget.
- − Les estimations pour les personnes handicapées suffisent. Ne pas laissez pas ce champ vide.

#### **Cadre de Résultats (cadre logique) :**

- − Le cadre de résultats doit fournir un aperçu des principaux produits et résultats attendus pour la composante financée par le CERF de la réponse des agences. Il n'est pas destiné à servir ou à remplacer les propres cadres logiques de projet des agences. Le cadre de résultats doit fournir une vue d'ensemble complète et explicite du projet.
- − Il doit refléter les bénéficiaires énumérés ci-dessus, tous les partenaires de mise en œuvre (sous activités), et être conforme au budget.
- − **L'objectif du projet** décrit l'objectif global auquel le projet contribuera.
- Les extrants sont des produits directs et mesurables et des résultats d'activités. Indiquez le résultat(s) attendu(s) à la fin du projet CERF. Tous les extrants doivent être spécifiques et réalisables dans les délais du projet CERF. Si les fonds du CERF ne soutiennent qu'une partie d'un projet plus vaste qui ne peut être logiquement séparé, veuillez répartir au prorata les produits et les objectifs pour fournir la contribution indicative du CERF aux résultats globaux.
- − Pour **les projets couvrant plusieurs secteurs**, veuillez inclure au moins un produit par secteur.
- − Par projet, **inclure un minimum d'un et un maximum de cinq extrants**. Le modèle propose cinq tables de sortie, les tables de sortie non pertinentes peuvent être supprimées. Insérez/ Supprimez des lignes pour les indicateurs et les activités dans un tableau si nécessaire, mais veuillez ne pas diviser un tableau de sortie en deux ou plusieurs tableaux et ne pas fusionner plusieurs produits en un seul tableau.
- − **Concentrez-vous sur des indicateurs SMART<sup>1</sup> significatifs**. Utilisez les indicateurs de cluster convenus dans un HRP si possible, ou utilisez des indicateurs standard d'entreprise (pas besoin de développer des indicateurs personnalisés).
- − Pour **les indicateurs cibles, fournir uniquement des chiffres** (pas de texte) et utiliser le nombre de personnes et non le nombre de ménages. Assurer un lien clair entre les cibles des indicateurs et le tableau des bénéficiaires (par exemple : total des bénéficiaires du projet = indicateurs 1a + 1b + 2c). Lorsque vous indiquez un pourcentage comme objectif, indiquez également le chiffre absolu le cas échéant.
- − **Les activités** sont des actions effectuées pour atteindre les extrants, ainsi que les résultats, tels que la fourniture de biens et de services. Décrivez les activités pour chaque produit à réaliser dans le cadre de cette subvention du CERF et désignez qui (l'agence et/ou les partenaires d'exécution) est responsable de la mise en œuvre de chaque activité.
- − **Séparez les activités spécifiques**, telles que l'approvisionnement et la distribution, afin que le calendrier des activités séquencées soit clair pour le calendrier de mise en œuvre suivant.
- − Si le projet a une composante GBV, AAP ou PMT améliorée, ou cible des personnes handicapées, insérer les produits et / ou indicateurs et activités connexes dans le cadre de résultats.

#### **Calendrier de Mise en Œuvre (Réponse Rapide uniquement)** :

- − Indiquez le calendrier prévu pour la mise en œuvre de chaque activité dans les résultats prévus en mettant en évidence les cellules correspondantes dans le calendrier (chaque cellule représente une semaine). Ajoutez/Supprimez des lignes pour les extrants, et les activités si nécessaire ; ils doivent refléter ceux du cadre de résultats ci-dessus.
- − Insérez les mois civils réels au lieu de «Mois 1», etc.
- − Surtout après des catastrophes soudaines, l'assistance doit atteindre les personnes affectées dès que possible et, dans la majeure partie des cas, les agences doivent terminer la plupart des activités dans les 3 premiers mois du projet.

<sup>1</sup> Les indicateurs **SMART** sont : **Spécifiques**, pour éviter des interprétations divergentes ; **Mesurable**, pour permettre le suivi et l'évaluation ; **Approprié** à l'énoncé du problème ; **Réaliste** et réalisable ; Limité dans le **temps**, indiquant une période de temps spécifique pendant laquelle les résultats seront atteints, qui doit s'inscrire dans la période de mise en œuvre du CERF.

#### **Section 3: Dispositions de Mise en Œuvre et de Coordination**

- **Mise en œuvre** : Fournissez des **réponses brèves** à toutes les questions, le cas échéant, et concentrez-vous sur les domaines considérés comme **les plus difficiles** pour la mise en œuvre réussie de ce projet.
- **Coordination** : En résumé, mettez en évidence toutes les synergies et actions complémentaires dans le cadre de ce projet et concentrez-vous particulièrement sur la coordination au niveau du secteur/cluster intersectoriel/cluster.

#### **Section 4: Effective programming (cross-cutting Issues)**

- **Quatre priorités de l'ERC** : L'ERC a identifié quatre domaines prioritaires sous-financés chroniquement dans le contexte humanitaire et recommande qu'ils soient systématiquement et efficacement traités dans toutes les allocations du CERF en plus de l'évaluation fondée sur les besoins. Ces domaines sont : (1) le soutien aux femmes et aux filles (y compris la lutte contre la violence sexiste, la santé reproductive et l'autonomisation) ; (2) Cibler les personnes handicapées ; (3) L'éducation dans les crises prolongées ; (4) Autres aspects de la protection. Veuillez indiquer **comment les questions intersectorielles et les quatre priorités du ERC** seront abordées tout au long des activités du projet et mettre l'accent sur **l'impact prévu** dans la mesure du possible.
- **Responsabilité envers les personnes affectées (AAP) et prévention de l'exploitation et des abus sexuels (PSEA) :** Mettre en évidence les options d'engagement, l'accès aux boucles de rétroaction et à d'autres mécanismes pour toutes les personnes touchées (par sexe et âge). Comme les mécanismes seront rarement créés à nouveau pour des activités de projet spécifiques, veuillez expliquer brièvement comment **les mécanismes préexistants** se rapportent à ce projet. Concentrez-vous sur les personnes handicapées, les personnes analphabètes et les groupes marginalisés.
- **Code GAM** : Avant d'utiliser l'outil d'évaluation de projet, veuillez consulter la fiche d'information IASC GAM et/ou un expert GenCap.
- **Personnes handicapées (PwD)** : Si le projet cible les personnes handicapées, cela doit être reflété dans la section du résumé du projet, le tableau des bénéficiaires, et le cadre de résultats.

#### **Programmation de transferts monétaires (PMT) / de bons d'achat :**

- Désigne tous les programmes où des espèces, ou des bons pour des biens, ou des services sont directement fournis aux bénéficiaires. Dans le contexte de l'aide humanitaire, le terme est utilisé pour désigner la fourniture d'espèces ou de bons donnés à des personnes, des ménages ou des communautés bénéficiaires ; non pas aux gouvernements ou aux autres acteurs étatiques.
- − Le CERF encourage l'utilisation des transferts d'espèces comme modalité, en particulier les espèces polyvalentes. Si le projet comprend une PMT expliquez brièvement par quel moyen (type de transfert, nombre de bénéficiaires, etc.) et mettez en évidence tout lien avec les

mécanismes de protection sociale existants. Si le projet n'envisage pas la PMT comme une modalité, expliquez brièvement pourquoi.

- − **«L'activité PMT spécifiée»** fait référence aux différentes modalités et méthodes de transfert (via virement en espèces, bon, carte électronique, etc.). Assurez-vous que le numéro d'activité du cadre de résultats est référencé ici.
- − Sélectionnez **le secteur / cluster** que l'activité PMT vise à aborder. Il doit s'agir du même secteur que l'activité PMT est répertoriée dans **le cadre des résultats**.
- − Incluez le **montant total de l'argent transféré aux bénéficiaires par activité**. Le montant ne doit pas inclure les coûts liés au transfert d'espèces, les honoraires des prestataires de services financiers (SFP) ou les frais de distribution.
- − Sélectionnez **«restreint»** si le transfert comporte certains paramètres pour le remboursement de l'aide (c'est-à-dire des fournisseurs spécifiques, ou pour accéder à des biens/services prédéterminés comme des intrants agricoles. Sélectionnez **«sans restriction»** si le transfert permet aux bénéficiaires de sélectionner des articles (c'est-à-dire espèces polyvalentes).

# **Détails sur la feuille de budgétaire séparée de la proposition de projet CERF (en Excel)**

### **Orientation Générale**

- − Chaque proposition de projet CERF doit inclure un budget qui détaille les coûts à financer par le CERF et qui adhère strictement au modèle de budget du CERF et aux directives budgétaires (voir ci-dessous). Le modèle de budget du CERF est conforme aux catégories budgétaires du Groupe des Nations Unies pour le développement (GNUD).
- − Le budget doit refléter les activités décrites dans le récit du projet. Les budgets doivent être conçus en tenant compte de la période de mise en œuvre du projet approuvée par le CERF (maximum six mois pour les subventions d'intervention rapide et environ neuf mois pour les subventions d'urgence sous-financées).
- Le budget doit refléter les activités décrites dans le récit du projet. Les budgets doivent être conçus en tenant compte de la période de mise en œuvre du projet approuvée par le CERF (maximum six mois pour les subventions d'intervention rapide et environ neuf mois pour les subventions d'urgence sous-financées).
- − Lorsque cela est possible et pertinent, veuillez fournir une ventilation suffisamment détaillée des articles (unité, quantité, coûts unitaires, % facturé au CERF) pour chaque ligne budgétaire de la composante CERF du projet. Si une ventilation de l'unité, de la quantité et du coût unitaire n'est pas pratique ou non pertinente, veuillez indiquer le montant total de l'article, ainsi qu'une description suffisante des éléments de coût.

#### **Format :**

- − Pour le séparateur de milliers, veuillez utiliser une virgule «,» plutôt qu'un espace ou «.», Par exemple «1,234» ;
- − Les chiffres de la colonne « Total (USD) » doivent être arrondis au dollar le plus proche ;
- − Pas besoin d'ajouter le signe \$ devant les montants dans les colonnes «Coût unitaire» et «Total (USD)».

# **Structure de Budget :**

- Section A Personnel («Staffing»)
	- B Fournitures, marchandises, matériaux («Supplies, Commodities, Materials») → Transferts monétaire normalement inclus ici
	- C Équipement («Equipe»)
	- D Services contractuels («Contractual services»)  $\rightarrow$  Frais pour les transferts monétaires normalement inclus ici
	- E Voyage («Travel»)
	- F Subventions aux partenaires (gouvt., ONG, Croix-Rouge) («Sub-grants to partners»)
- G Frais généraux de fonctionnement («General operating costs»)
- PSC Coûts de soutien du projet («Project support costs») → toujours 7%, sauf  $PAM/UNHCR = 6.5\%)$

# **Règles de Budget (exemples sélectionnés) :**

# **1. Maximum 2 décimales pour la quantité et le coût unitaire :**

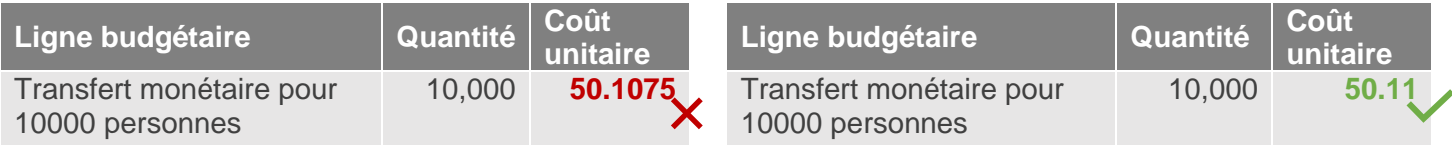

# **2. % charge au CERF :**

- − Doit toujours être «n/a» pour les catégories B-G
- − Peut varier entre 0 et 100% pour la catégorie A

# **3. Cohérence entre la description et la quantité / coût unitaire :**

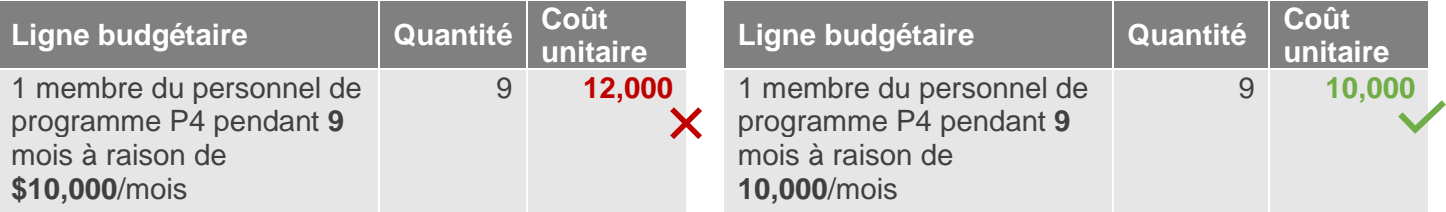

# **4. La description doit être conforme avec la quantité et le coût unitaire :**

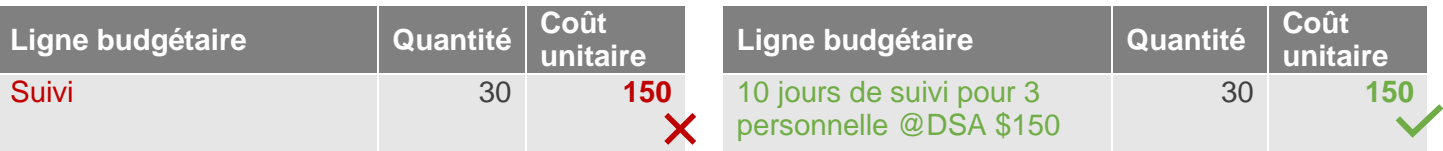

# **5. Expliquez comment la quantité/cout unitaire a été calculé :**

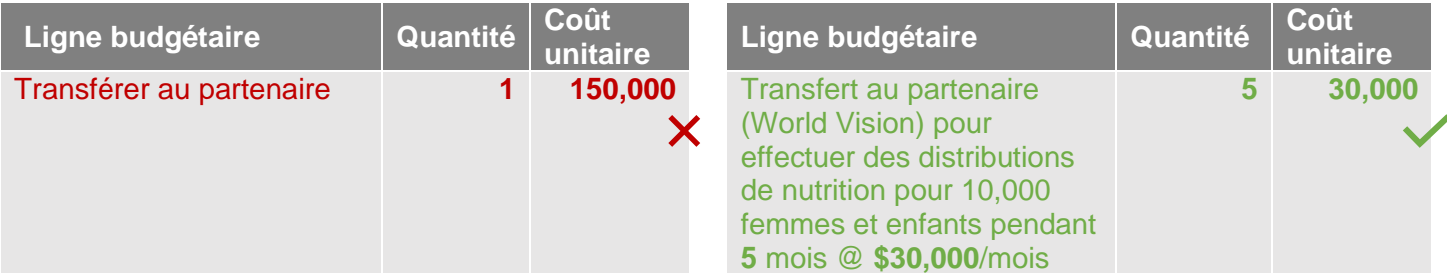

**6. Assurez-vous que les formules sont correctes (totaux par ligne et sous-totaux par catégorie) et ne modifiez pas les formules.**

#### **7. Indiquez les grades des personnels :**

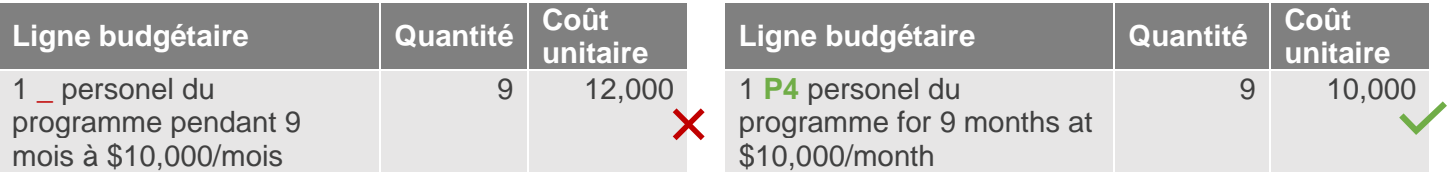

# **Orientations Détaillées et Exemples :**

La feuille budgétaire de la proposition de projet (en Excel) n'est disponible qu'en anglais. Veuillez fournir les informations par élément linge budgétaire («budget line item») en anglais pour examen.

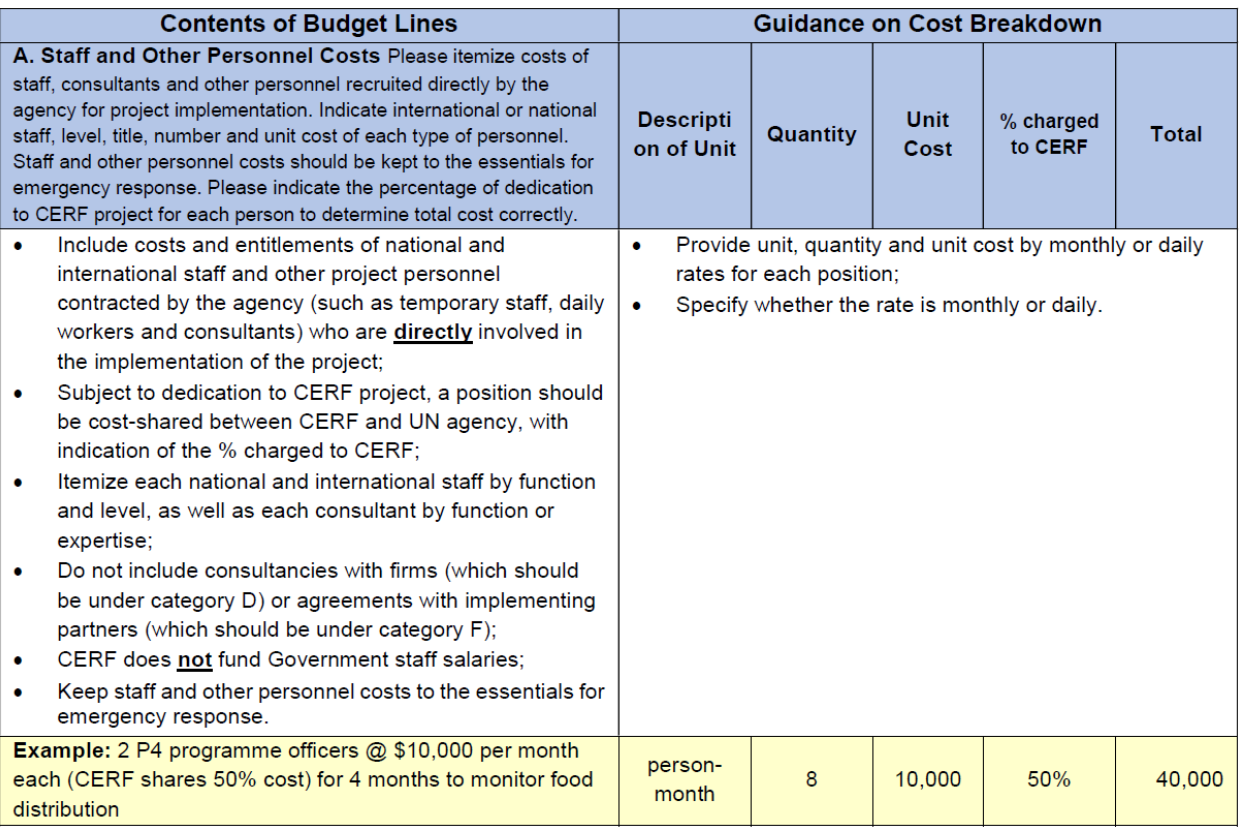

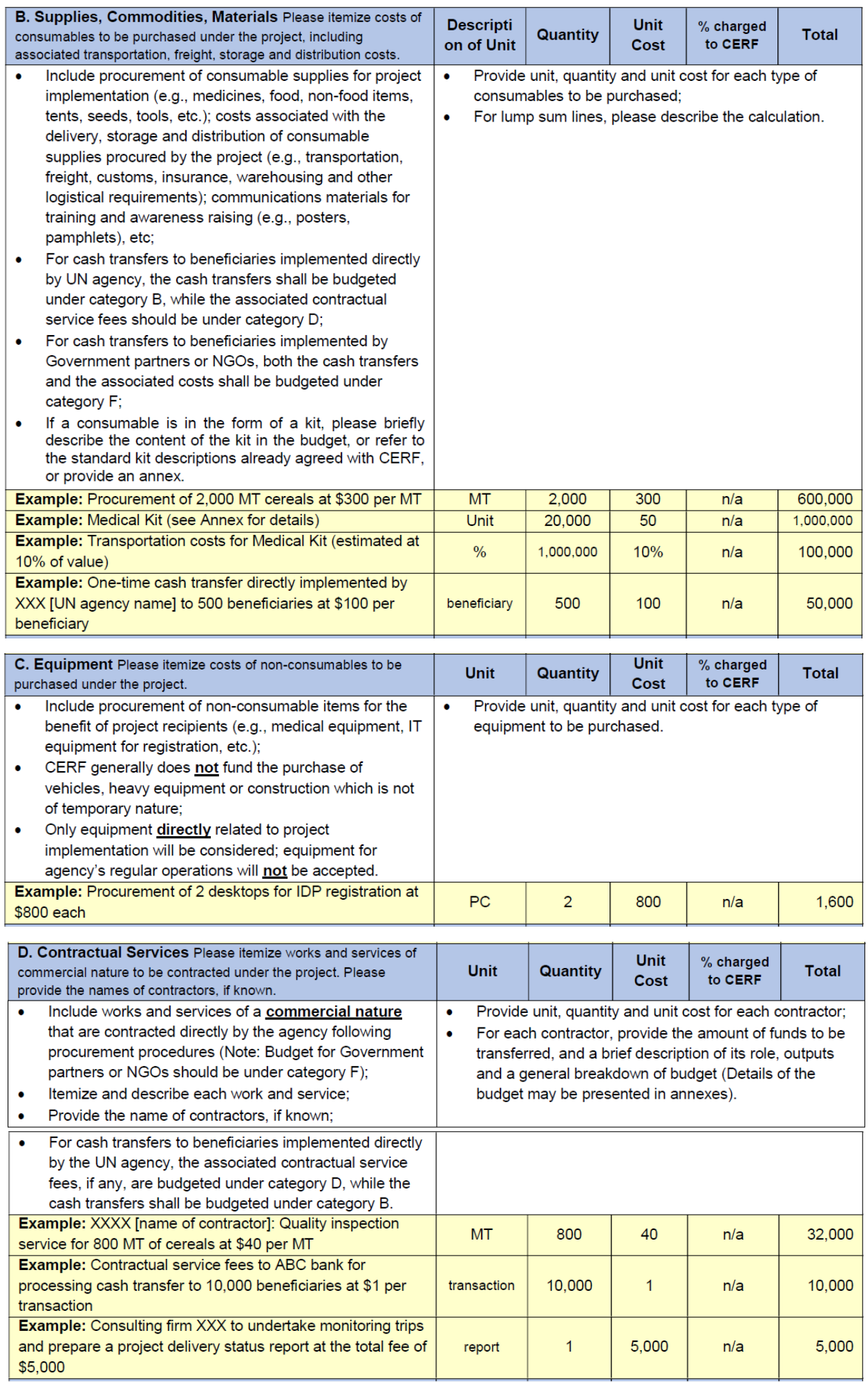

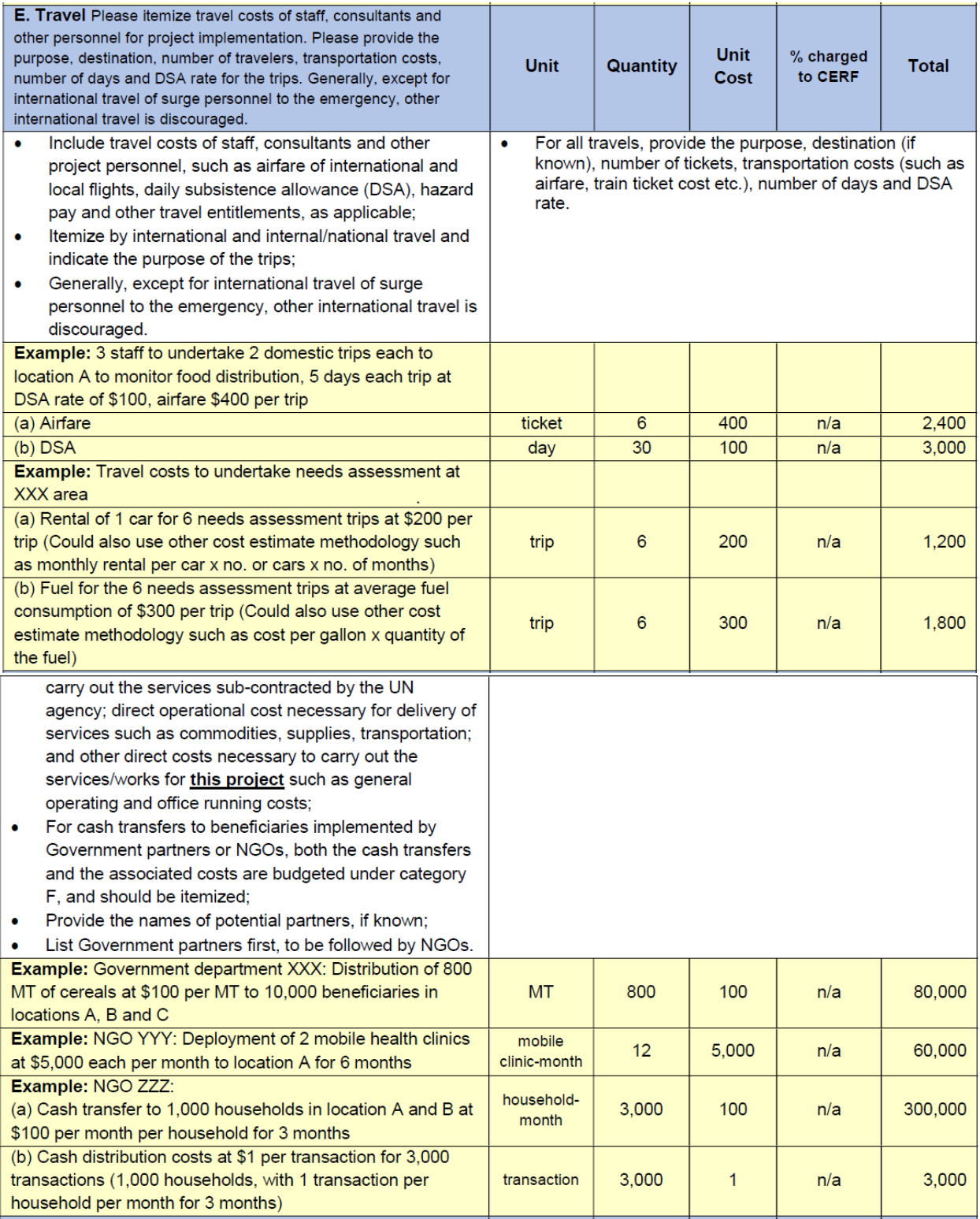

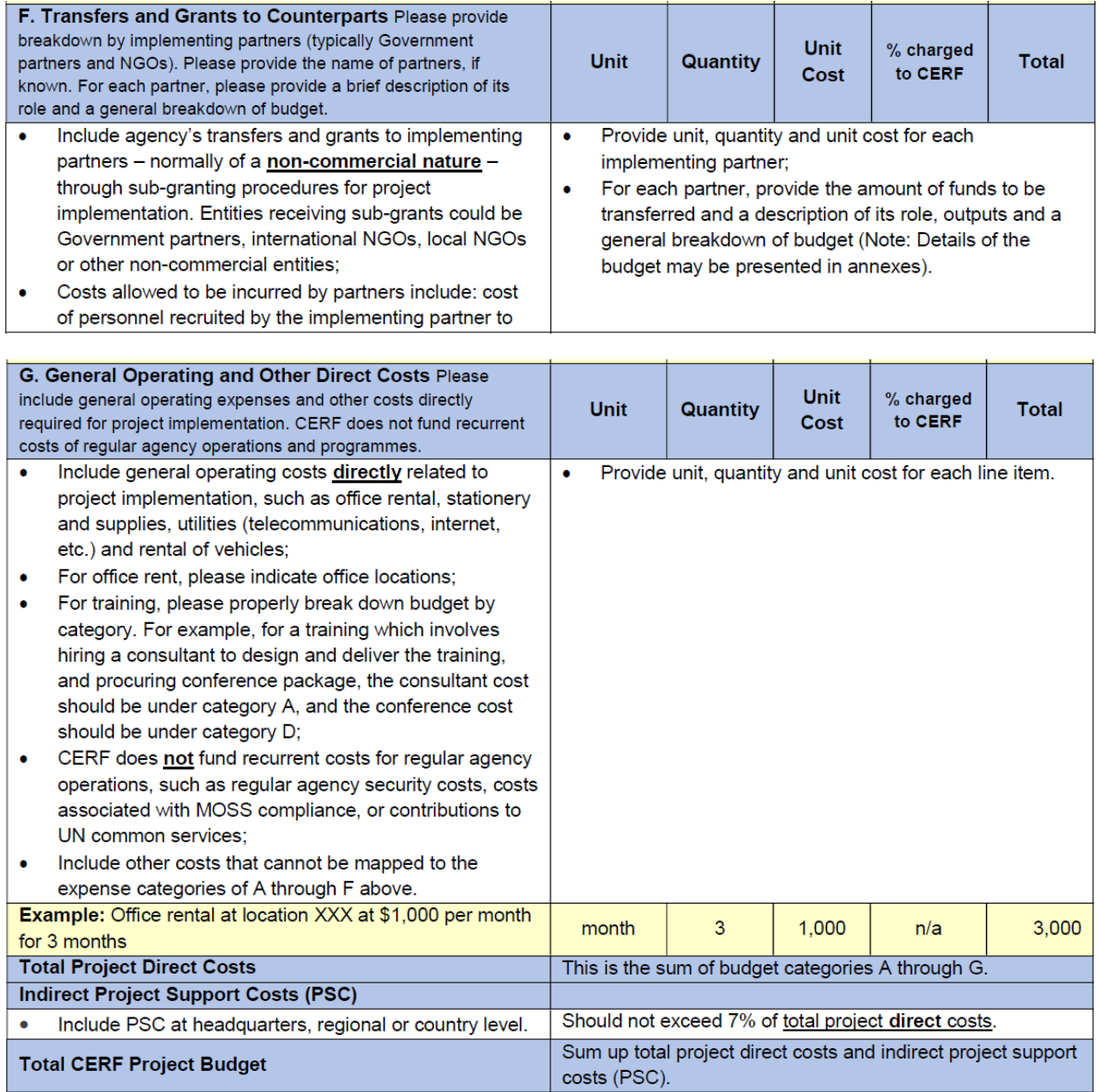